## **Zpravodaj č. 4 Letní liga - skupina E 2020/2021**

## *Stručné výsledky 4. kola*

KK Svitavy **- KK Šumperk** - KK Šumperk dohrávka 30/7 TJ Lokomotiva Č. Třebová - TJ Horní Benešov - Martin Martin dohrávka 30/7

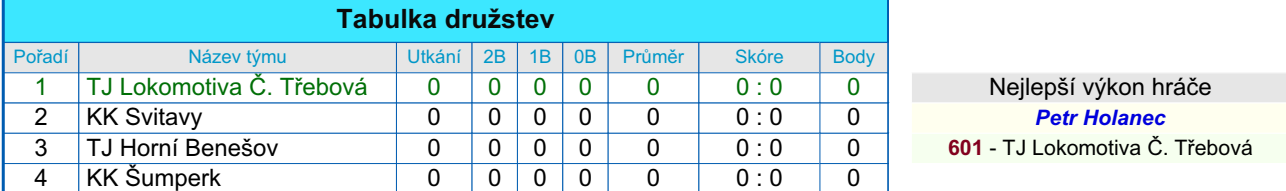

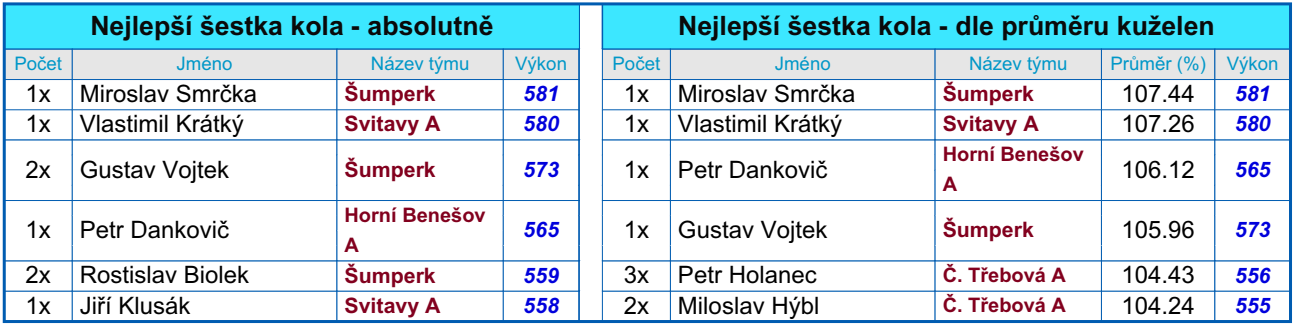

*Podrobné výsledky 4. kola:*

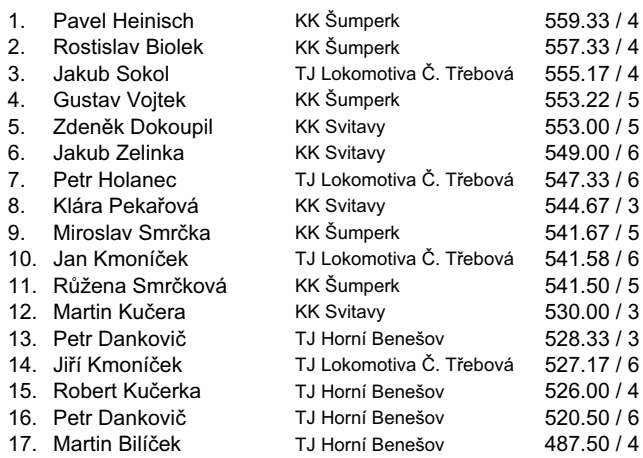

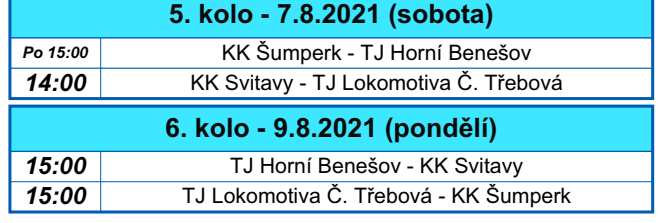

*Tabulka žen po 4. kole*